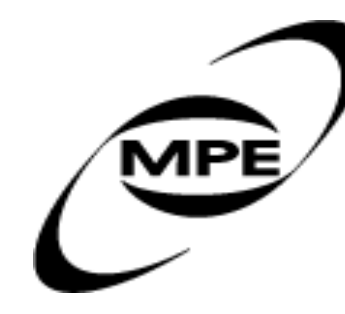

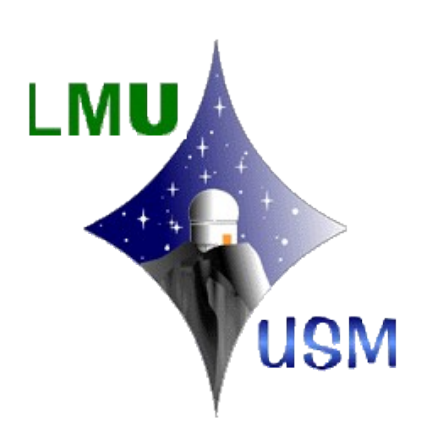

# MDIA A Difference Imaging Tool for AstroWISE

AstroWISE workshop, Leiden 31.03.2008

## **Difference Imaging**

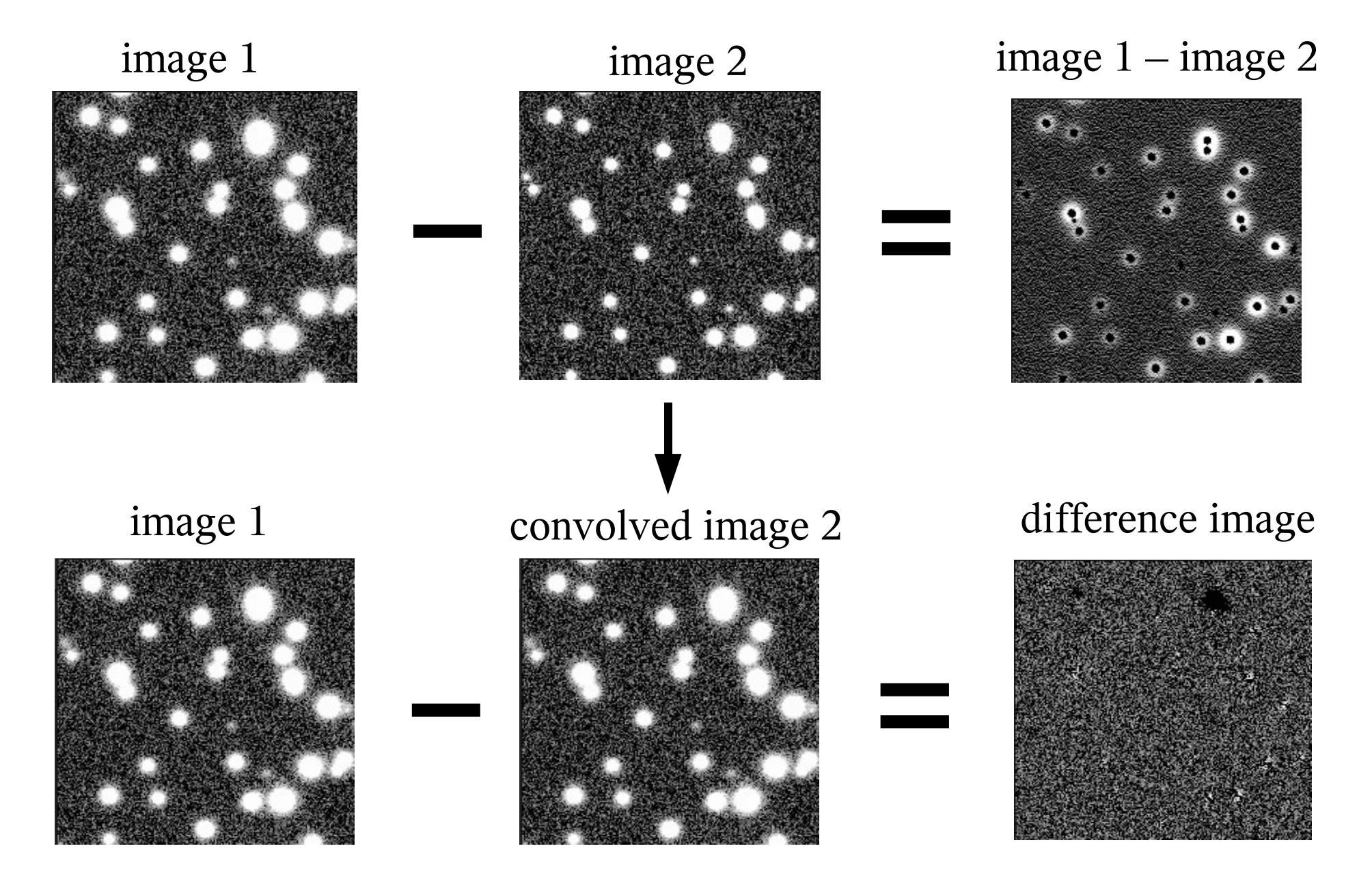

## **Image Convolution**

- I: single image
- R: reference image
- K: convolution kernel

$$
I(x,y) \approx R(u,v) \otimes K(u,v) + bg(x,y)
$$

where 
$$
(R \otimes K)(x, y) = \sum_{u,v} R(x+u, y+v)K(u, v)
$$

#### example:

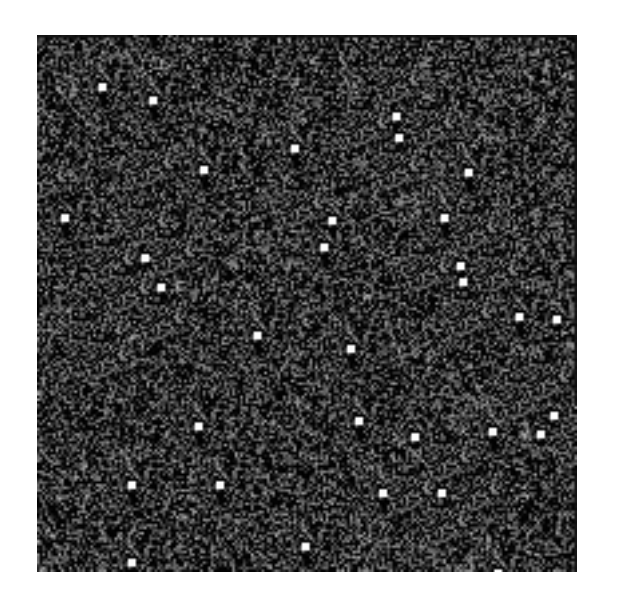

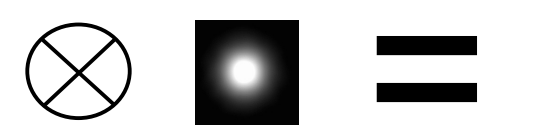

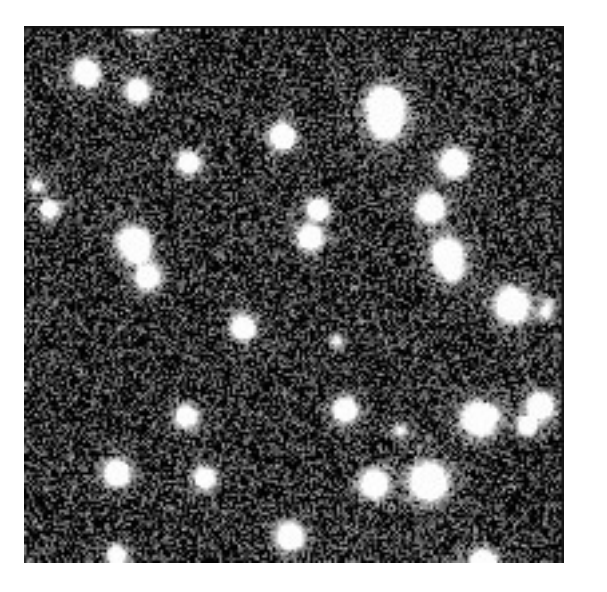

## **Image Convolution**

- I: single image
- R: reference image
- K: convolution kernel

$$
I(x,y) \approx R(u,v) \otimes K(u,v) + bg(x,y)
$$

$$
K(u,v) = \sum_{i} a_{i} B_{i}(u,v) = \sum_{l} e^{-\frac{u^{2} + v^{2}}{2\sigma_{l}^{2}}} \sum_{j=0}^{p_{l}} \sum_{k=0}^{p_{l}-j} a_{ljk} u^{j} v^{k}
$$

#### proposed by Alard and Lupton 1998:

 $bg(x, y) = a_{50} + a_{51}x + a_{52}y$ 

 $\mathcal{L}_1 = \{6, 4, 2\} \implies 49 \text{ parameters}$ 

$$
\sigma_1 = 1 : e^{-\frac{u^2 + v^2}{2\sigma_1^2}} (a_1 + \dots + a_{22}u^6 + \dots + a_{28}v^6)
$$
  
\n
$$
\sigma_2 = 3 : e^{-\frac{u^2 + v^2}{2\sigma_2^2}} (a_{29} + \dots + a_{39}u^4 + \dots + a_{43}v^4)
$$
  
\n
$$
\sigma_3 = 9 : e^{-\frac{u^2 + v^2}{2\sigma_3^2}} (a_{44} + \dots + a_{47}u^2 + a_{48}uv + a_{49}v^2)
$$

+additional parameters for sky background

$$
\chi^{2} = \sum_{x,y} \frac{1}{\sigma_{x,y}^{2}} [(R \otimes K)(x,y) + bg(x,y) - I(x,y)]^{2} \stackrel{!}{=} \min
$$

## **Two Examples**

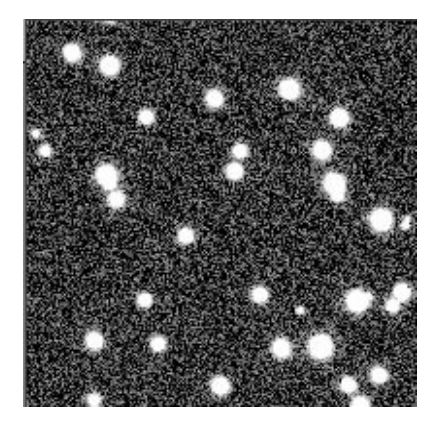

#### reference single image kernel difference

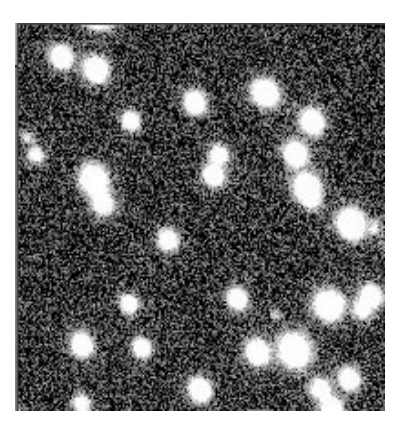

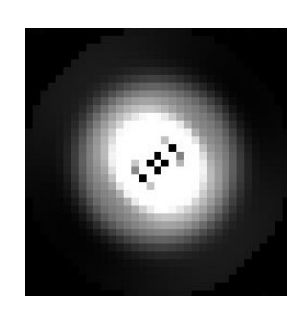

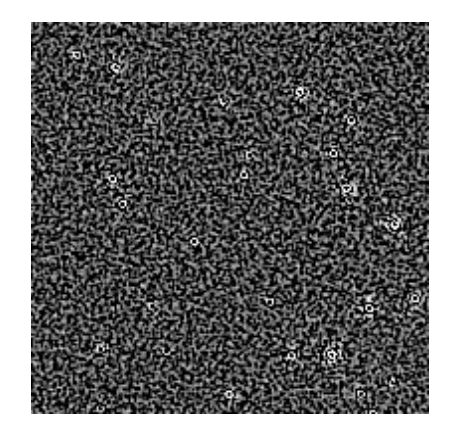

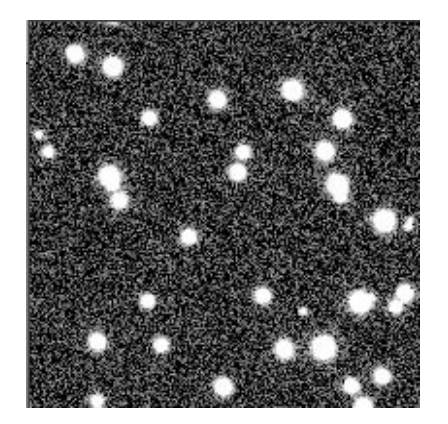

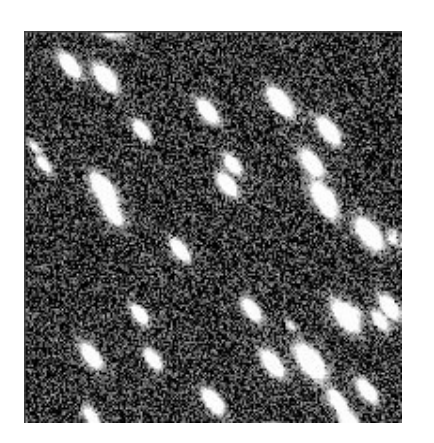

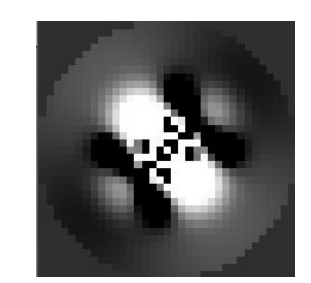

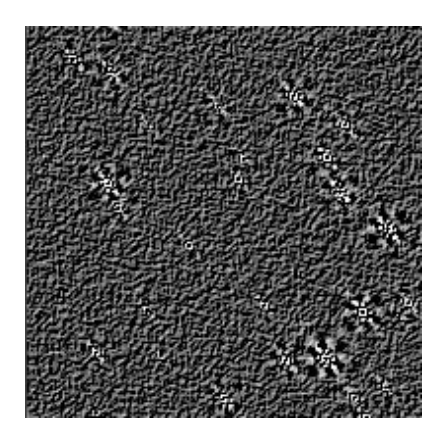

#### **MDIA - Flowchart**

#### **input:**

RegriddedFrames, SourceLists, Parameters

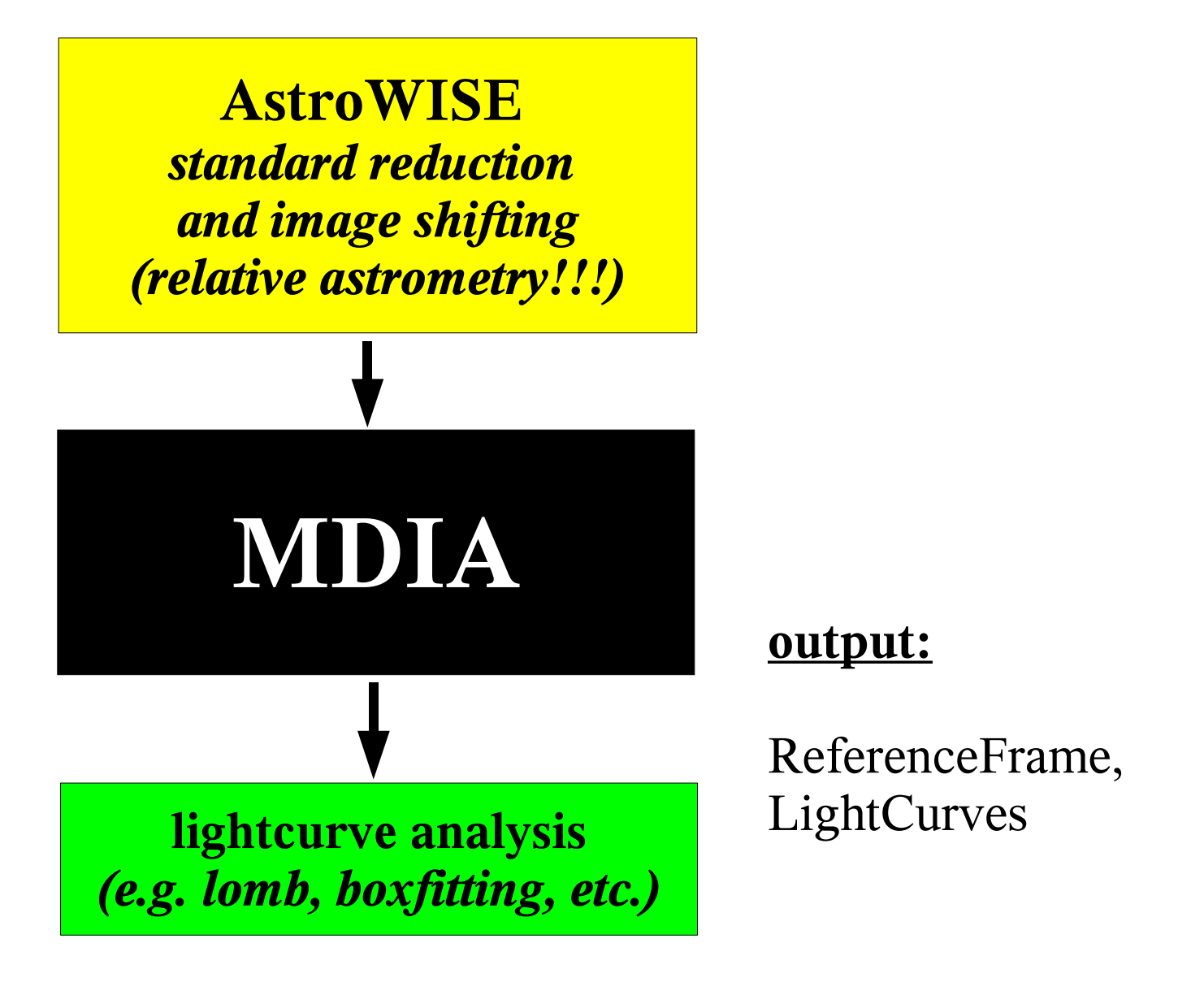

#### **The MDIA Functionality**

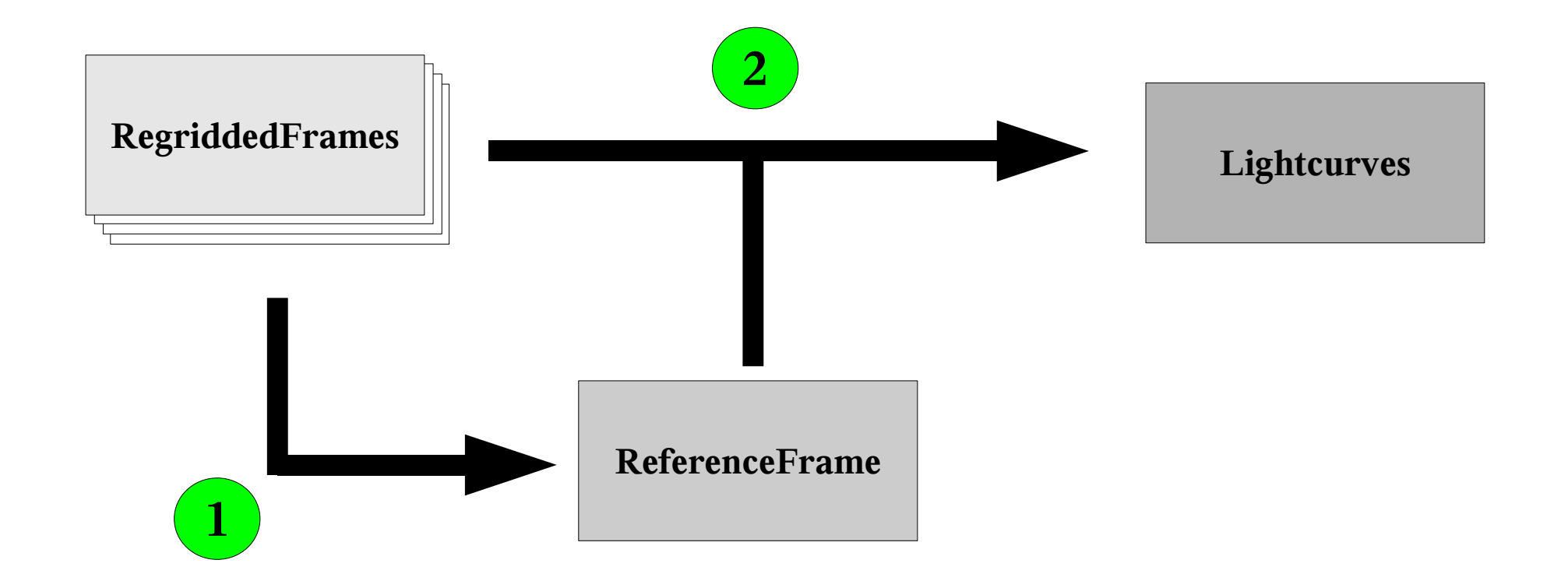

## **<u>Creating a reference frame</u>**

- preparation: creation of error frames, expanding images
- sky-subtract best seeing image  $(2<sup>nd</sup>$  order polynomial)
- photometrically align images (constant absorption,  $2<sup>nd</sup>$  order sky)
- measure PSF in all images (moffat-fit: x- & y-fwhm, angle, beta)
- replace masked pixel/regions with most similar other image
- weighted stacking (by seeing, background noise)
- PSF-photometry on reference frame
- calculation of kernel basis images

#### **class ReferenceFrame**

- all properties of RegriddedBaseFrame

- ReferenceFrame.regridded frames input RegriddedFrames
- ReferenceFrame.process params process parameters
- (- ReferenceFrame.sources SourceList of all sources)
- 
- ReferenceFrame.error associated error frame

(- ReferenceFrame.variables SourceList of all variable sources)

#### **How-To create a ReferenceFrame in AstroWISE:**

```
awe> ref = ReferenceFrame()awe> ref.regridded frames = my regridded list
awe> ref.process_params.VERBOSE = 1awe> ref.make()
awe> ref.store()
awe> ref.commit()
```
filenames: Sci-JKOPPENH-WFI-------#844---Ref---Sci-54048... Cal-JKOPPENH-WFI-------#844---Ref---Err-54048... Cal-JKOPPENH-WFI-------#844---Ref---Wei-54048...

#### **The MDia error frames**

created from photon- and readout noise

pixel by pixel error propagation in each MDIA reduction step

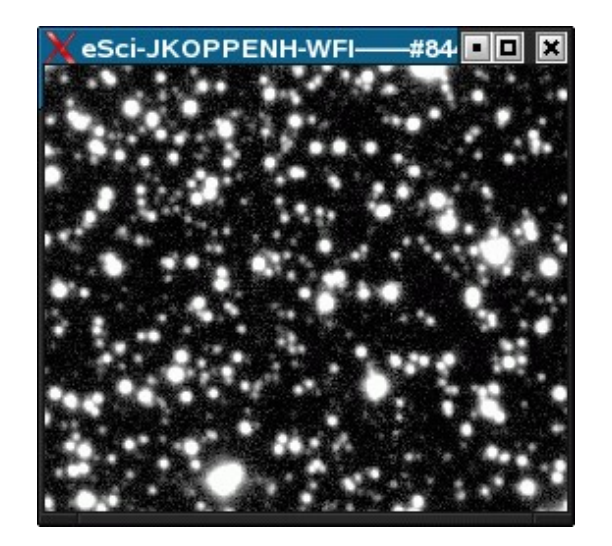

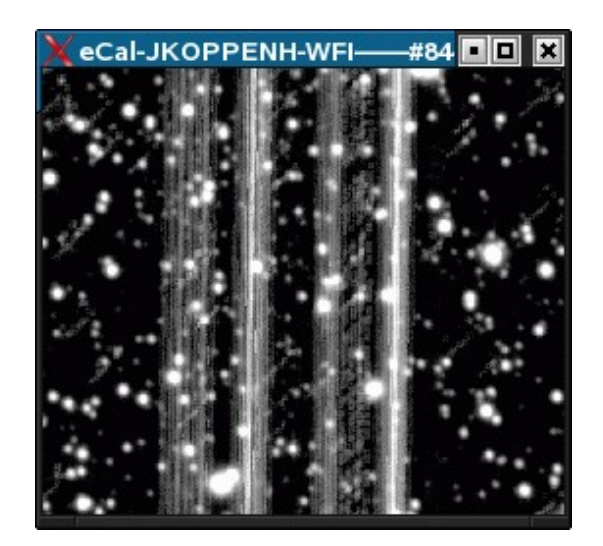

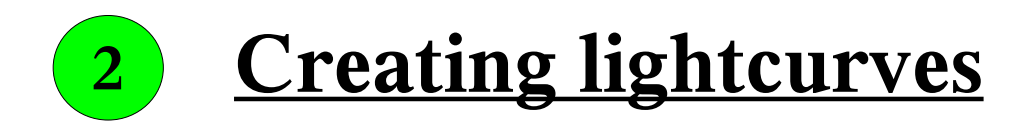

- preparation: creation of error frames, cutting/expanding images
- photometrically align images (constant absorption,  $2<sup>nd</sup>$  order sky)
- difference imaging in whole frame at once or in subframes
- PSF- or aperture-photometry in difference images
- lightcurve creation (ascii/fits tables)
- barycentric time correction

### **class Lightcurve**

- LightCurve.reference frame input ReferenceFrame
- LightCurve.regridded frames input RegriddedFrames
- Lightcurve.process params process parameters
- 
- 

(- LightCurve.sources SourceList of all sources) (- LightCurve.variables SourceList of all variable sources)

#### **How-To create a Lightcurves in AstroWISE:**

```
awe> my_lightcurve = Lightcurve()
awe> my_lightcurve.reference_frame = my_reference_frame
awe> my lightcurve.regridded frames = my regridded list
awe> my_lightcurve.process_params.VERBOSE = 1awe> my_lightcurve.make()
awe> my_lightcurve.store()
awe> my_lightcurve.commit()
```
filenames: Sci-JKOPPENH-WFI-------#844---LC---Asc-54048...

#### **The Amplitude of the Variation:**

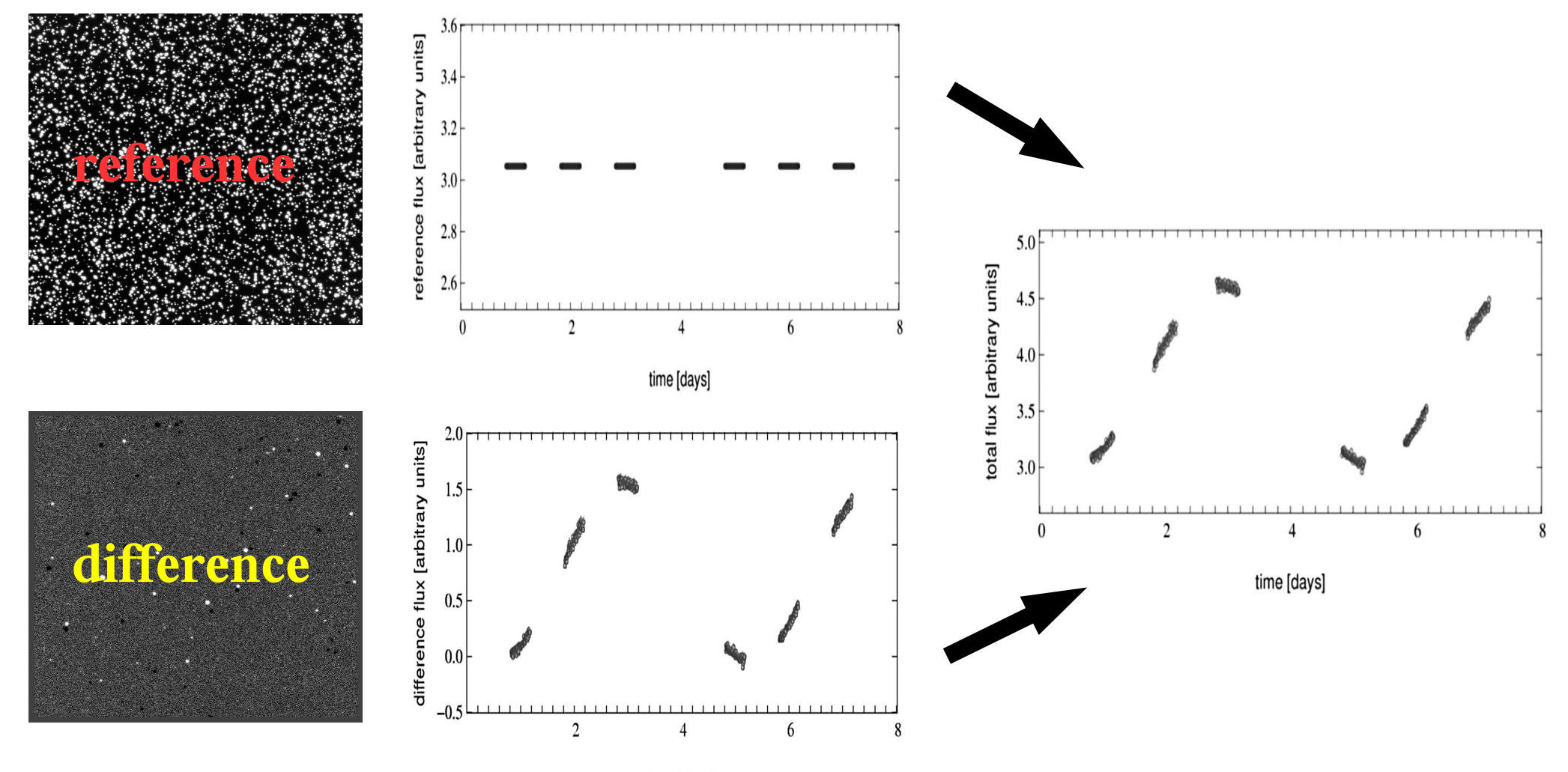

time [days]

## **The Box-Size Dependency**

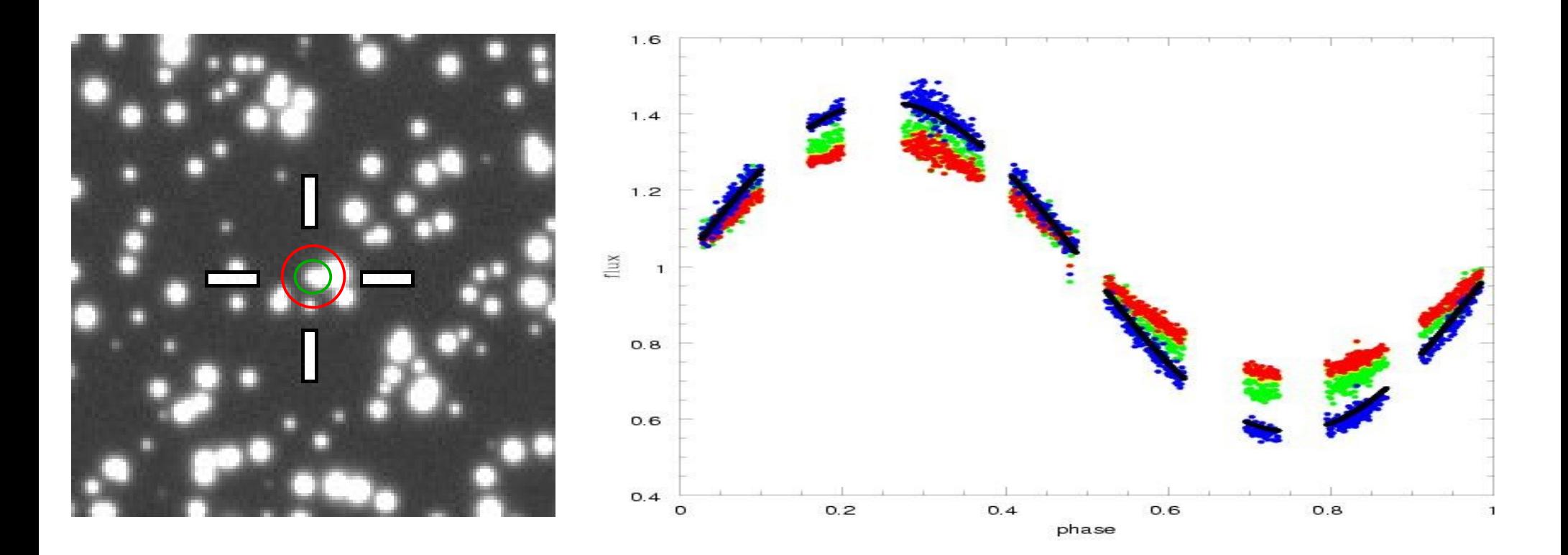

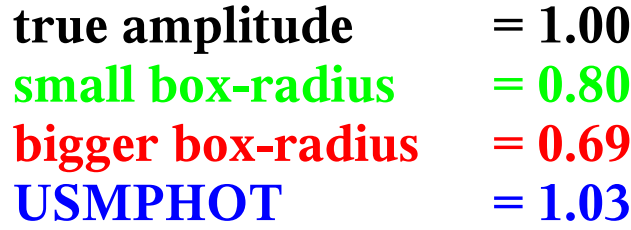

## **USMPHOT:**

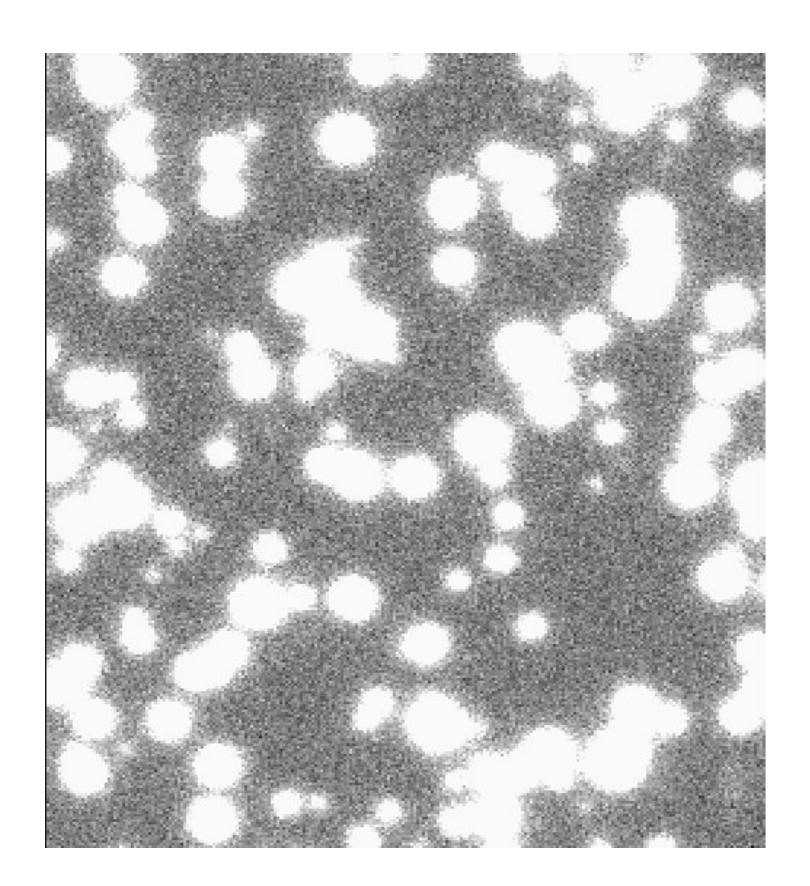

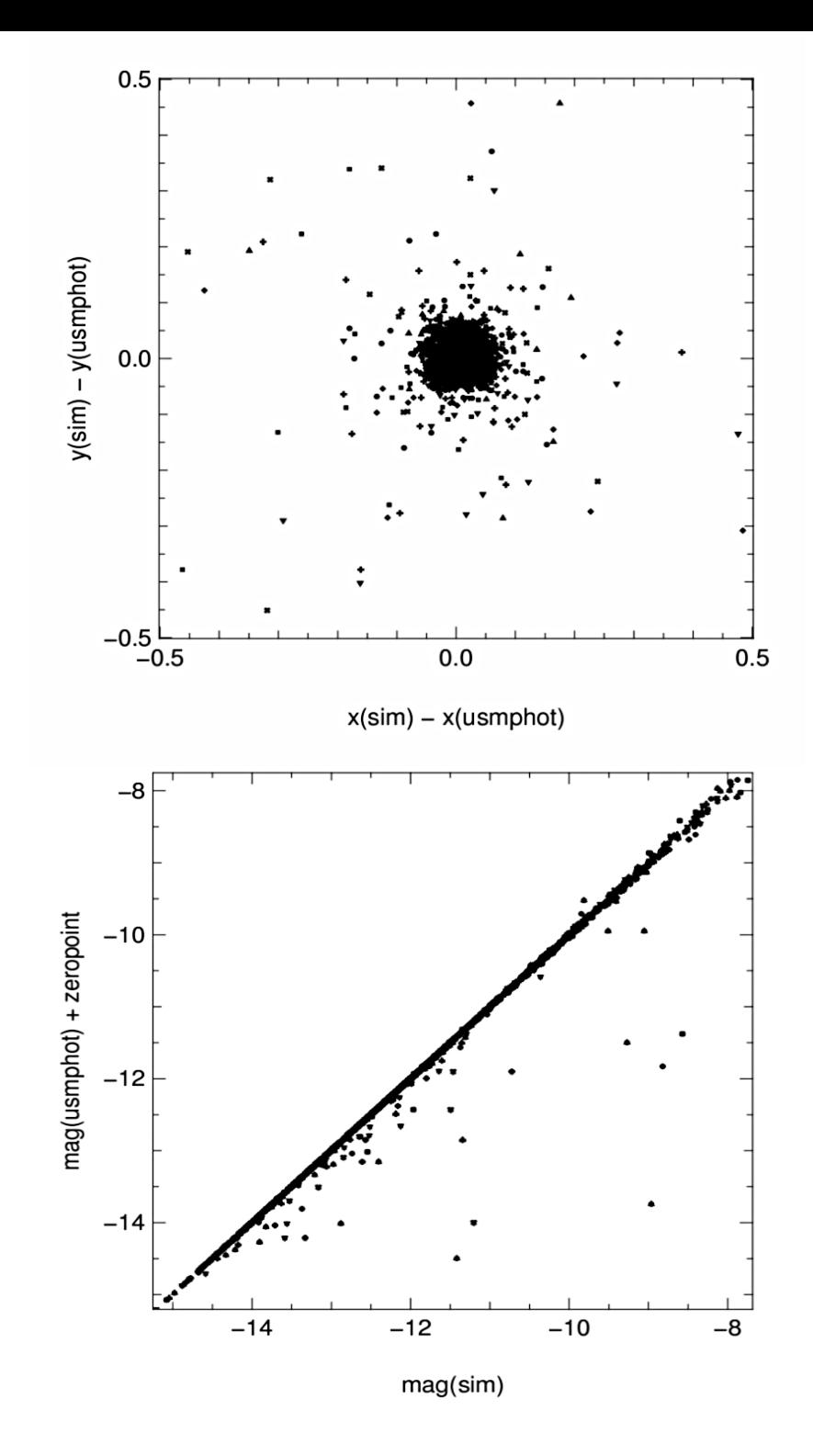

## **USMPHOT:**

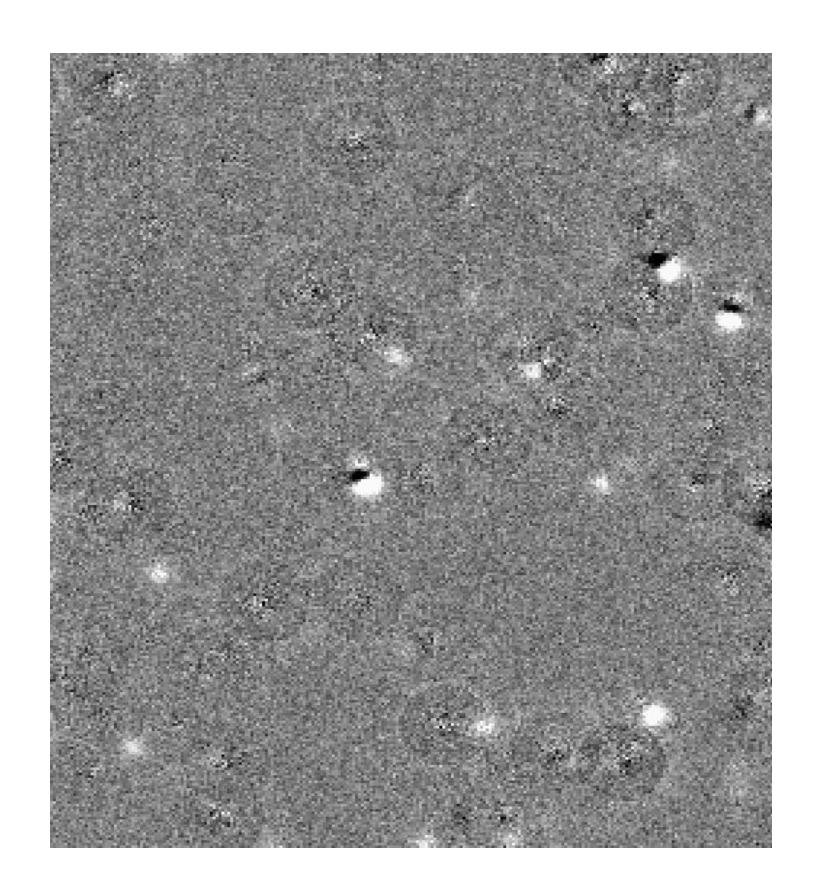

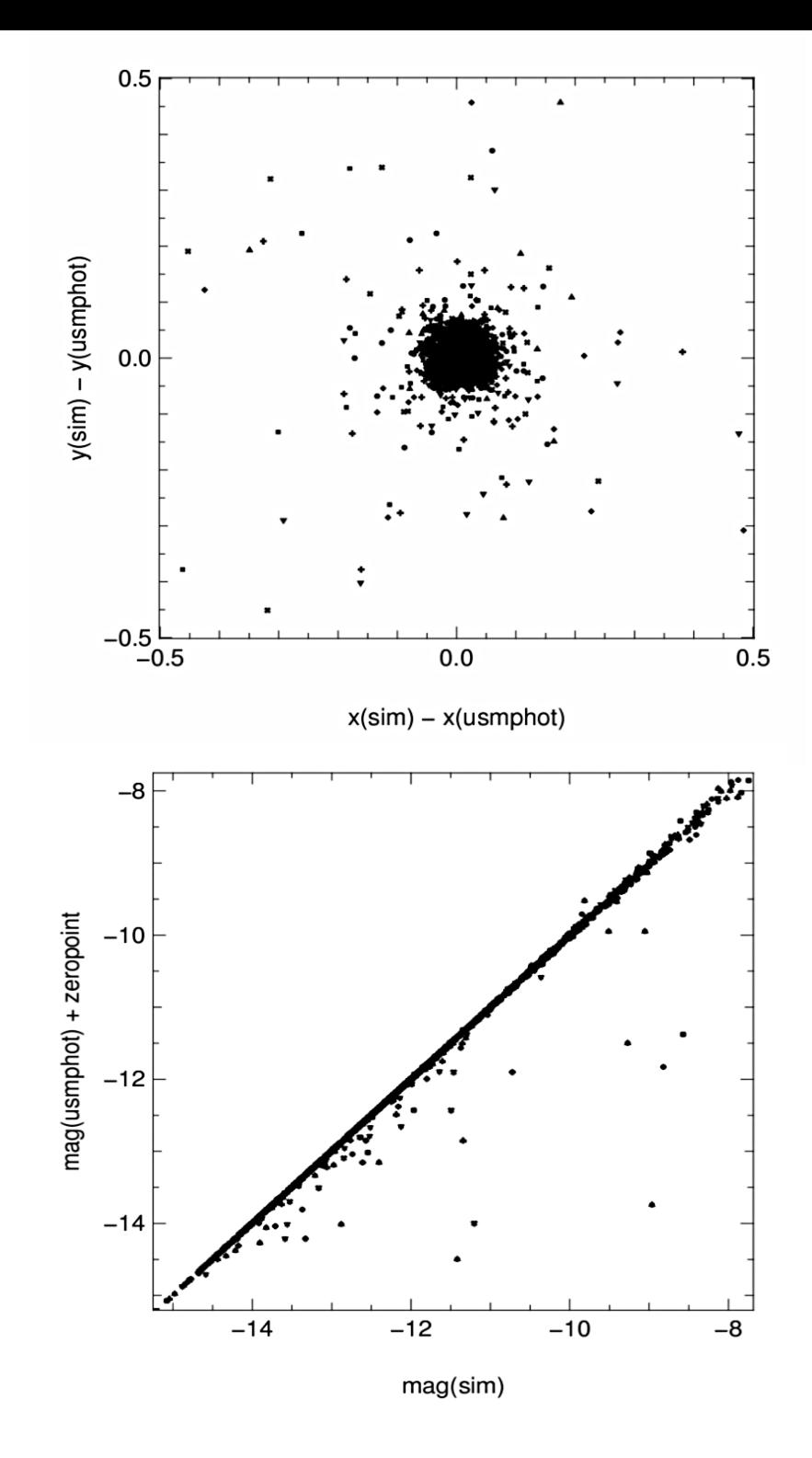

## **...to be done (Nov 2006):**

- decide about DB object design
- integrate USMPHOT (or use psfex)?
- implement dpu-interface
- add barycentric time correction
- provide full documentation

## **...to be done (today):**

- decide about DB object design
- integrate USMPHOT (or use psfex)?
- implement dpu-interface
- add barycentric time correction
- provide full documentation

 $\vee$  to be improved? **psfex?** How-To & html help pages for individual C-programs